## **Katello - Bug #4701**

# **Cannot search lifecycle environment via its name if using UTF-8 characters**

03/19/2014 09:55 AM - Tomáš Strachota

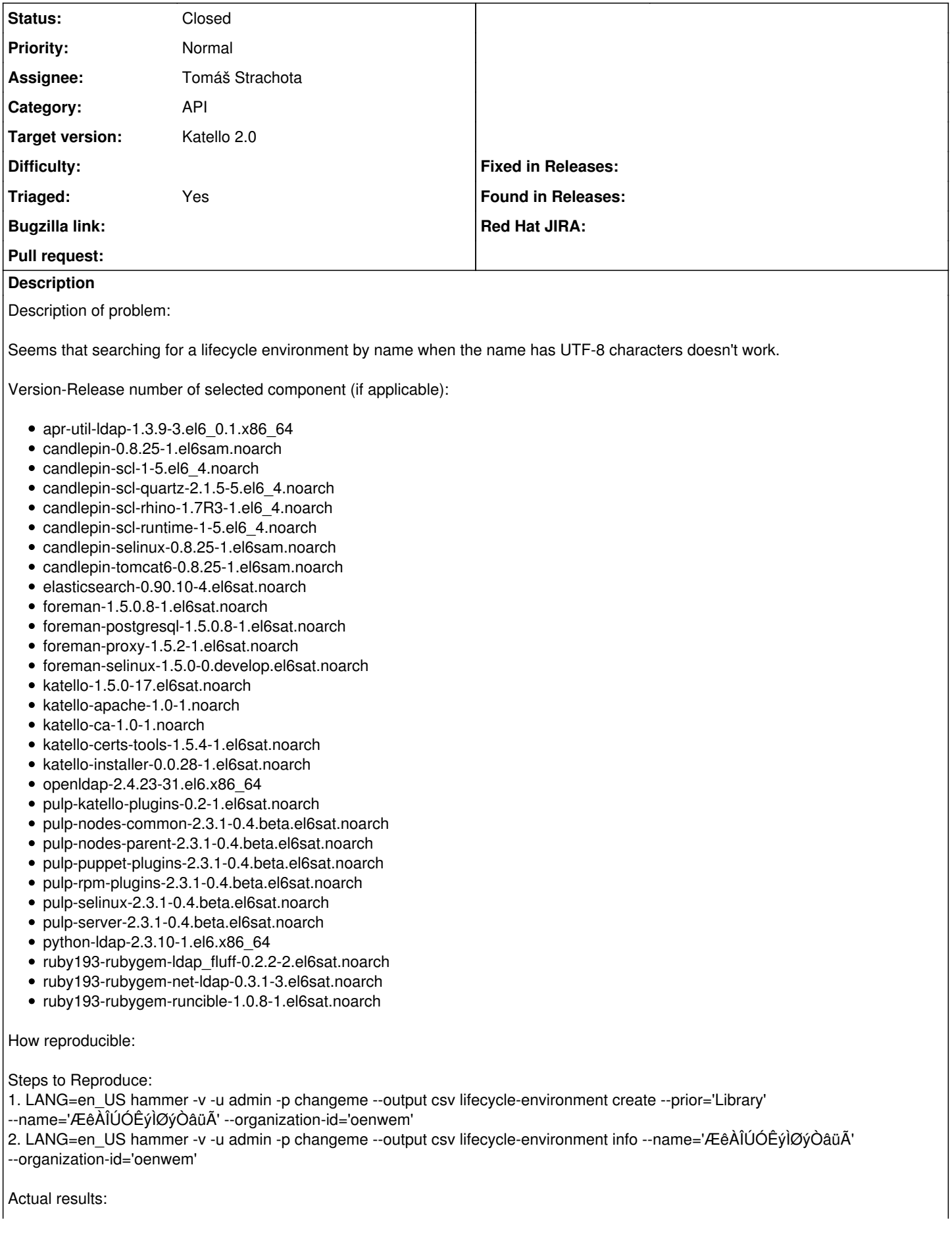

Error: environment with name 'ÆêÀÎÚÓÊýÌØýÒâüÃ' not found Expected results: Should be able to search by name Additional info: 2014-03-17 14:18:14 - robottelo - DEBUG - Running test TestLifeCycleEnvironment/test\_positive\_create\_1\_{'name': '\xc3\x86\xc3\xaa\xc3\x80\xc3\x8e\xc3\x9a\xc3\x93\xc3\x8a\xc3\xbd\xc3\x8c\xc3\x98\xc3\xbd\xc3\x92\xc3\xa2\xc3\xbc\xc3\x83'} 2014-03-17 14:18:14 - robottelo - DEBUG - >>> LANG=en\_US hammer -v -u admin -p changeme --output csv lifecycle-environment create --prior='Library' --name='ÆêÀÎÚÓÊýÌØýÒâüÃ' --organization-id='oenwem' 2014-03-17 14:18:15 - robottelo - DEBUG - <<< ['Message,Id,Name', 'Environment created,406,\xc3\x86\xc3\xaa\xc3\x80\xc3\x9a\xc3\x9a\xc3\x9a\xc3\x8a\xc3\xbd\xc3\x98\xc3\x98\xc3\x98\xc3\x98\xc3\x98\xc3\x98\xc3\x98\xc3\x98\xc3\x98\xc3\x98\xc3\x9a\xc3\x9a\xc3\x9a\xc3\x9a\xc3\x9a\xc3\x98\xc3\x98\xc3\x98\x 3\x83', ''] 2014-03-17 14:18:15 - robottelo - DEBUG - >>> LANG=en\_US hammer -v -u admin -p changeme --output csv lifecycle-environment info --id='406' 2014-03-17 14:18:16 - robottelo - DEBUG - <<< ['ID,Name,Label,Description,Organization,Library,Prior Lifecycle Environment', '406,\xc3\x86\xc3\xaa\xc3\x80\xc3\x8e\xc3\x9a\xc3\x93\xc3\x8a\xc3\xbd\xc3\x8c\xc3\x98\xc3\xbd\xc3\x92\xc3\xa2\xc3\xbc\xc3\x83,3 9e3207e-632a-4ac5-8c6e-14f9a7950f66,"",oenwem,"",Library', ''] 2014-03-17 14:18:22 - robottelo - DEBUG - >>> LANG=en\_US hammer -v -u admin -p changeme --output csv lifecycle-environment info --name='ÆêÀÎÚÓÊýÌØýÒâüÃ' --organization-id='oenwem' 2014-03-17 14:18:23 - robottelo - DEBUG - <<< [ERROR 2014-03-17 14:18:21 Exception] Error: environment with name 'ÆêÀÎÚÓÊýÌØýÒâüÃ' not found Error: environment with name 'ÆêÀÎÚÓÊýÌØýÒâüÃ' not found [ERROR 2014-03-17 14:18:21 Exception] RuntimeError (environment with name 'ÆêÀÎÚÓÊýÌØýÒâüÃ' not found): /usr/lib/ruby/gems/1.8/gems/hammer\_cli\_katello-0.0.3/lib/hammer\_cli\_katello/scoped\_names.rb:7:in `scoped\_name\_to\_id' /usr/lib/ruby/gems/1.8/gems/hammer\_cli\_katello-0.0.3/lib/hammer\_cli\_katello/scoped\_names.rb:48:in `execute' /usr/lib/ruby/gems/1.8/gems/clamp-0.6.2/lib/clamp/command.rb:67:in `run' /usr/lib/ruby/gems/1.8/gems/hammer\_cli-0.0.18/lib/hammer\_cli/./apipie/../abstract.rb:22:in `run' /usr/lib/ruby/gems/1.8/gems/clamp-0.6.2/lib/clamp/subcommand/execution.rb:11:in `execute' /usr/lib/ruby/gems/1.8/gems/clamp-0.6.2/lib/clamp/command.rb:67:in `run' /usr/lib/ruby/gems/1.8/gems/hammer\_cli-0.0.18/lib/hammer\_cli/./apipie/../abstract.rb:22:in `run' /usr/lib/ruby/gems/1.8/gems/clamp-0.6.2/lib/clamp/subcommand/execution.rb:11:in `execute' /usr/lib/ruby/gems/1.8/gems/clamp-0.6.2/lib/clamp/command.rb:67:in `run' /usr/lib/ruby/gems/1.8/gems/hammer\_cli-0.0.18/lib/hammer\_cli/./apipie/../abstract.rb:22:in `run' /usr/lib/ruby/gems/1.8/gems/clamp-0.6.2/lib/clamp/command.rb:125:in `run' /usr/lib/ruby/gems/1.8/gems/hammer\_cli-0.0.18/bin/hammer:77 /usr/bin/hammer:19:in `load' /usr/bin/hammer:19 root@qetello02 ~]# hammer lifecycle-environment info --organization-id oenwem --id 406 ID: 406 Name: ÆêÀÎÚÓÊýÌØýÒâüÃ Label: 39e3207e-632a-4ac5-8c6e-14f9a7950f66 Description: Organization: oenwem Library: false Prior Lifecycle Environment: Library [root@qetello02 ~]# hammer lifecycle-environment info --organization-id oenwem --name ÆêÀÎÚÓÊýÌØýÒâüÃ Error: environment with name 'ÆêÀÎÚÓÊýÌØýÒâüÃ' not found **Related issues:** Related to Katello - Bug #4829: Enable ascii folding on elasticsearch filters **Resolved 03/25/2014** Related to Katello - Bug #5874: Name queries in the environments controller i... **Cameles 1998 Closed 05/22/2014** 

**Associated revisions**

**Revision c9fb003a - 03/26/2014 02:55 PM - Tomáš Strachota**

Fixes #4701 - unable to search unicode strings in elasticsearch

Asciifolding filter maps all unicode characters to their ascii equivalents. The mapping is destructive and prevents the original forms from being looked up. This behaviour is going to be fixed in elasticsearch 1.1 with option 'preserve\_original'. I'm disabling the filter until the new elasticsearch is out and we can migrate to it.

<http://www.elasticsearch.org/guide/en/elasticsearch/reference/current/analysis-asciifolding-tokenfilter.html>

## **Revision 347ce0fa - 03/27/2014 02:17 PM - Tomáš Strachota**

Refs #4701 - vcr recording for package tests updated

## **Revision 728c01a7 - 03/28/2014 02:14 PM - Tomáš Strachota**

Merge pull request #3882 from tstrachota/search

Fixes #4701 - unable to search unicode strings in elasticsearch

#### **Revision ae28ba67 - 06/05/2014 12:25 PM - Tomáš Strachota**

Fixes #4701, #5874 - removed lowercase filter from kt\_name\_analyzer

Lowercasing of names caused ambiguous results of search queries. It also broke searching names containing uppercase international characters.

#### **Revision 90255318 - 06/05/2014 12:32 PM - Justin Sherrill**

Refs #4701 - updating VCR cassettes

## **Revision 49195dc9 - 06/05/2014 07:56 PM - Justin Sherrill**

Merge pull request #4220 from jlsherrill/tstrachota-search

Fixes #4701, #5874 - removed lowercase filter from kt\_name\_analyzer

## **History**

## **#1 - 03/19/2014 01:39 PM - Tomáš Strachota**

## *- Project changed from Hammer CLI to Katello*

- *Category changed from 74 to API*
- *Target version deleted (1.9.0)*

It turned out the issue is actually in the api itself.

## **#2 - 03/21/2014 08:05 PM - Mike McCune**

*- Triaged set to Yes*

## **#3 - 03/21/2014 08:21 PM - Mike McCune**

*- Triaged deleted (Yes)*

#### **#4 - 03/21/2014 09:05 PM - Mike McCune**

*- Triaged set to Yes*

## **#5 - 03/25/2014 09:35 AM - Tomáš Strachota**

*- Status changed from Assigned to Ready For Testing*

<https://github.com/Katello/katello/pull/3882>

#### **#6 - 03/25/2014 09:37 AM - Tomáš Strachota**

*- Related to Bug #4829: Enable ascii folding on elasticsearch filters added*

#### **#7 - 03/28/2014 02:14 PM - Tomáš Strachota**

*- Status changed from Ready For Testing to Closed*

## **#8 - 05/23/2014 01:06 PM - Tomáš Strachota**

*- Status changed from Closed to Assigned*

Reopening. The search still fails when there are upper case international characters.

## **#9 - 05/23/2014 01:38 PM - Tomáš Strachota**

*- Related to Bug #5874: Name queries in the environments controller ignore case added*

## **#10 - 05/23/2014 02:56 PM - Tomáš Strachota**

*- Status changed from Assigned to Ready For Testing*

<https://github.com/Katello/katello/pull/4149>

## **#11 - 05/28/2014 07:23 PM - Eric Helms**

*- Target version set to 45*

## **#12 - 06/05/2014 08:52 PM - Tomáš Strachota**

- *Status changed from Ready For Testing to Closed*
- *% Done changed from 0 to 100*

Applied in changeset katello|commit:ae28ba678531ccae353bea2932fc67138e51ee78.

## **#13 - 08/21/2014 02:30 PM - Eric Helms**

*- translation missing: en.field\_release set to 13*